## **Meeting the Priority Filing Deadline: Step by Step Directions for Completing the FAFSA**

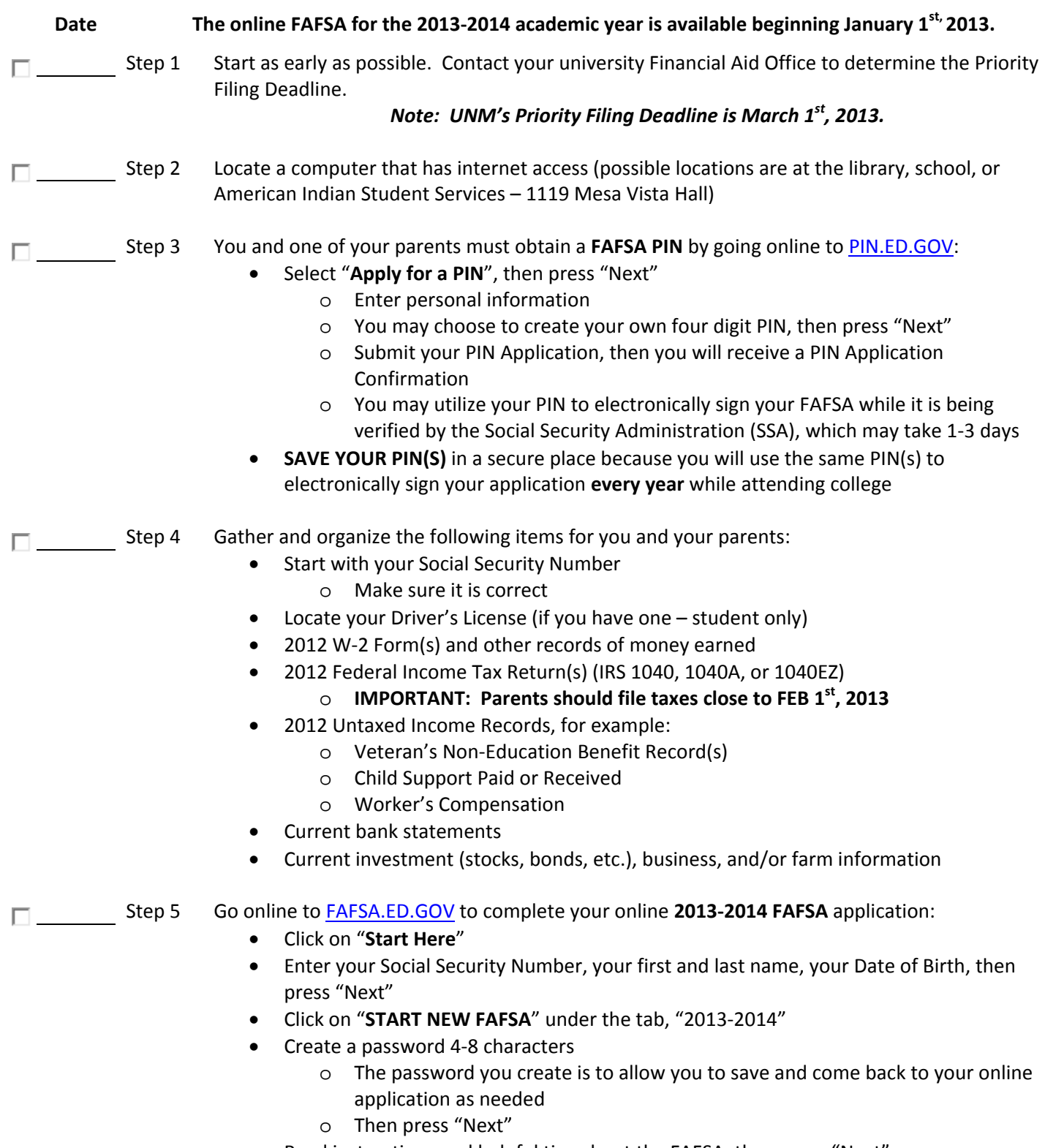

- Read instructions and helpful tips about the FAFSA, then press "Next"
- Begin entering your information

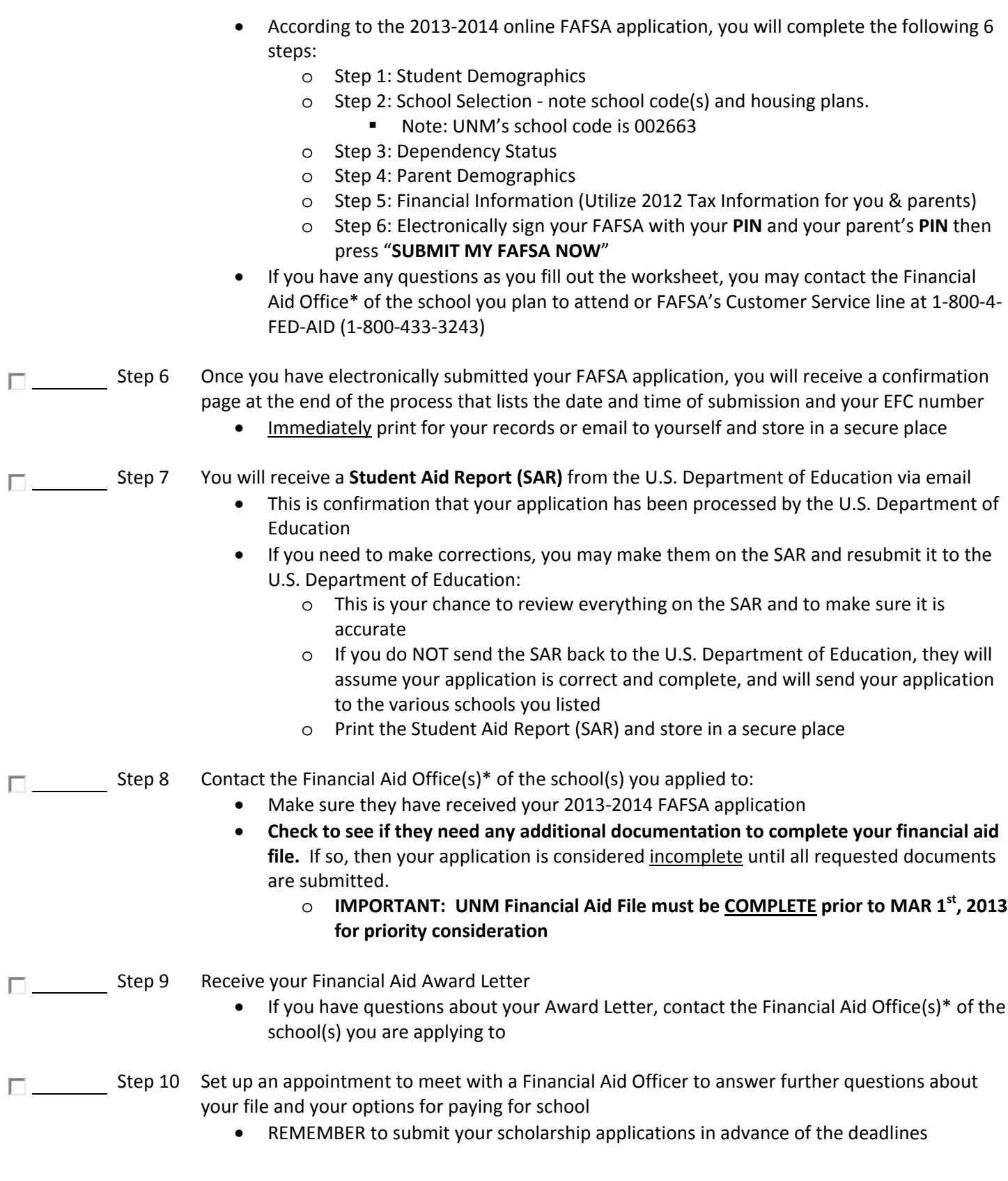

© 2012 UNM American Indian Student Services, 1119 Mesa Vista Hall, 505-277-6343, aiss@unm.edu, http://aiss.unm.edu Page 2

\* UNM's Student Financial Aid Office may be reached at 505‐277‐8900 or by visiting OneStop (UNM Main Campus)